# Licensed Professional Counselors

# Introduction to Blue Cross and Blue Care Network

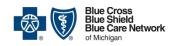

### **Purpose of meeting**

- Explain the changes affecting licensed professional counselors, including billing requirements
- Show how to become a Blue Cross / BCN provider, including how to sign up for our electronic systems

#### **IMPORTANT:**

This information does <u>not</u> apply to LPCs who currently practice in a substance abuse facility or outpatient psychiatric facility (OPC) and who will continue to do so.

This information <u>does</u> apply to LPCs who now practice or want to practice in an individual or group practice setting.

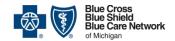

# Introduction to upcoming changes for LPCs

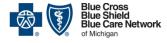

### What's changing?

#### What's new?

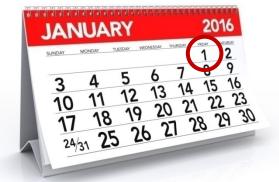

**Starting Jan. 1, 2016,** Blue Cross and BCN will accept claims directly from enrolled LPCs and will reimburse LPCs directly...

... and LPCs enrolled with Blue Cross / BCN will appear in our online provider search.

Currently, an LPC's services are reimbursable only when billed under another provider (in an office setting) or when billed by a substance abuse facility / OPC.

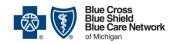

### What's changing?

#### Who should enroll?

- Who should enroll as a Blue Cross or BCN provider?
   If you want to be reimbursed directly for your services to Blue Cross / BCN members rather than bill under a supervising provider, you should enroll as a Blue Cross or BCN provider.
  - We'll show you how to enroll in later slides.
- If you're seeing our members in an OPC, you do not need to enroll.

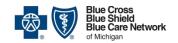

### What's changing?

#### Please note...

 This change may not apply to some groups. Always check the member's benefits.

Note: You'll do that using our web-DENIS system. In later slides, we'll show you how to sign up for web-DENIS.

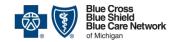

# Some important differences between Blue Cross and Blue Care Network

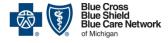

# Blue Cross / BCN comparison

# Blue Cross / BCN similarities and differences

| QUESTION |                                                                                                    | Blue Cross                                                                                         | BCN                                                                                                    |  |
|----------|----------------------------------------------------------------------------------------------------|----------------------------------------------------------------------------------------------------|----------------------------------------------------------------------------------------------------|--|
| 1        | What is Blue Cross / BCN?                                                                                                    | <ul> <li>Nonprofit mutual insurance company</li> <li>Largest health insurer in Michigan</li> </ul> | <ul> <li>Health maintenance organization</li> <li>Wholly owned subsidiary of Blue Cross Blue Shield of Michigan</li> </ul> |  |
| 2        | Which provider networks are now accepting LPCs?  Note: The Medicare Plus Blue <sup>SM</sup> Preferred Provider Organization network is not open to LPCs. | Traditional  TRUST PPO  Mental Health and Substance Abuse Managed Care                             | BCN HMO <sup>SM</sup> (commercial)     BCN Advantage <sup>SM</sup>                                                         |  |

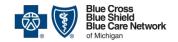

# Blue Cross / BCN comparison

# Blue Cross / BCN similarities and differences

| QUESTION |                                                                                                    | Blue Cross | BCN                                                                                                    |  |
|----------|----------------------------------------------------------------------------------------------------|------------|----------------------------------------------------------------------------------------------------|--|
| 3        | Starting Jan. 1, 2016, can LPC services still be billed under an MD/DO or fully licensed psychologist? | Yes        | Through Dec. 31, 2015: LPCs can bill under<br>a fully licensed psychologist for services to<br>BCN members.                                     |  |
|          |                                                                                                    |            | • Starting Jan. 1, 2016: LPCs can no longer bill under a supervising provider for services to BCN members.                                      |  |
| 4        | Can LPCs contract as individual providers?                                                             | Yes        | Through Jan. 31, 2016: Yes. LPCs can apply to contract with BCN as individual providers.                                                        |  |
|          |                                                                                                    |            | Starting Feb. 1, 2016: No. LPCs can apply to contract as BCN providers only as part of an existing group practice. Network need criteria apply. |  |
| 5        | Can LPCs still practice in a substance abuse facility or an OPC setting?                               | Yes        | Yes                                                                                                    |  |

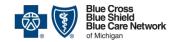

### **Provider requirements**

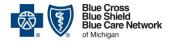

# Blue Cross provider requirements

# Blue Cross requirements by provider type

| Title of state-licensed rendering provider*             | Direct participation | Billing provider                                             |
|---------------------------------------------------------|----------------------|--------------------------------------------------------------|
| Psychiatrist                                            | Yes                  |                                                              |
| Fully licensed psychologist                             | Yes                  |                                                              |
| Limited licensed psychologist <sup>‡</sup>              | No                   | May be supervised by a fully-licensed psychologist           |
| Clinical licensed Master's-level social worker          | Yes                  |                                                              |
|                                                         | No                   | May be supervised by an MD/DO or fully-licensed psychologist |
| Licensed professional counselor                         | Yes, eff. 1/1/16     |                                                              |
|                                                         | No                   | May be supervised by an MD/DO or fully-licensed psychologist |
| Licensed marriage and family therapist                  | No                   | Supervising MD/DO or fully-licensed psychologist             |
| Board-certified behavior analyst <sup>§</sup>           | Yes                  |                                                              |
| RN with specialty certification as a nurse practitioner | Yes                  |                                                              |
|                                                         | No                   | May be supervised by an MD/DO or fully-licensed psychologist |
| Physician assistant                                     | No                   | Supervising MD/DO                                            |

<sup>\*</sup>When professional providers render services in a facility location of service, the facility is the billing provider.

§Not licensed by the state of Michigan. BCBSM requires certification from the Behavior Analyst Certification Board, Inc.

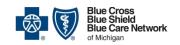

<sup>&</sup>lt;sup>‡</sup>The license of the profession titled "limited licensed psychologist" is NOT a limited license for the purpose of obtaining postdoctoral training. A limited licensed psychologist has completed his/her education and practices as Master's-level limited licensed psychologist. A "temporary limited licensed psychologist" is completing the post-educational experience to become a limited licensed psychologist.

# **BCN** provider requirements

# What are BCN's requirements for LPCs?

First, find the correct practice setting, below – either a solo/group practice or a substance abuse/outpatient psychiatric clinic.

Then, locate the practitioner type and identify the requirements for that practitioner.

Note: The supervision requirements outlined below are for billing purposes only.

| Practitioner type          | e License / certification            | In solo or group practices<br>(Each individual must be enrolled and<br>credentialed.) |                                                                  | In substance abuse/OPC settings** (Facility is enrolled and credentialed and is responsible for the licensing and supervision of its practitioners.) |                                                                                 | Billing<br>modifier      |
|----------------------------|--------------------------------------|---------------------------------------------------------------------------------------|------------------------------------------------------------------|----------------------------------------------------------------------------------------------------|---------------------------------------------------------------------------------|--------------------------|
| (Education)                |                                      | Can practitioner treat<br>BCN members<br>directly?                                    | Can practitioner treat BCN members under a supervising provider? | Can practitioner treat<br>BCN members<br>directly?                                                                                                   | Can practitioner treat BCN members under clinic's supervision?                  | that must<br>be used     |
| Psychiatrist<br>(MD, DO)   | Board certified or<br>board eligible | Yes                                                                                   | No                                                               | Yes                                                                                                    | PGY-3 and PGY-4 residents§ must<br>work under medical director's<br>supervision | AM = adult<br>HA = child |
| Psychologist               | • LP - full license                  | Yes                                                                                   | No                                                               | Yes                                                                                                    | Not applicable                                                                  | AH                       |
| (PhD, EdD or<br>PsyD)      | LLP - limited license                | No                                                                                    | Yes, under LP supervisor *                                       | No                                                                                                    | Yes, under LP supervisor                                                        | НО                       |
| Bassals also sist          | LLP - limited license                | No                                                                                    | Yes, under LP supervisor *                                       | No                                                                                                    | Yes, under LP supervisor                                                        | НО                       |
| Psychologist<br>(Master's) | TLLP – temporary<br>limited license  | No                                                                                    | No                                                               | No                                                                                                    | Yes, under LP supervisor                                                        | НО                       |
| Casialaukan                | • LMSW - full license                | Yes                                                                                   | No                                                               | Yes                                                                                                    | Not applicable                                                                  | AJ                       |
| Social worker<br>(MSW)     | LLMSW – limited<br>license           | No                                                                                    | No                                                               | No                                                                                                    | Yes, under LMSW supervisor                                                      | AJ                       |
| Counselor                  | • LPC – full license                 | Yes (eff. Jan. 1, 2016) †                                                             | No (eff. Jan. 1, 2016) <sup>†</sup>                              | Yes (eff. Jan. 1, 2016) †                                                                                                    | Not applicable (eff. Jan. 1, 2016) †                                            | НО                       |
| (Master's)                 | LLPC – limited license               | No                                                                                    | No                                                               | No                                                                                                    | Yes, under LPC or LP supervisor †                                               | НО                       |

<sup>\*</sup> All supervising providers must be individually enrolled and credentialed AND claims must be submitted with the treating provider's modifier. \*\* Claims must be submitted with the treating provider's modifier.

<sup>§</sup> PGY-3 and PGY-4 residents are third- and fourth-year psychiatry residents, respectively.

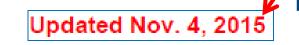

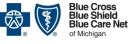

# **BCN** provider requirements

# What are BCN's provider requirements?

 Does the BCN requirements document cover supervision? Yes, but only for <u>billing</u> purposes.

For supervision of <u>clinical</u> work with patients, you need to follow the requirements set out by your state-issued license or registration. This includes the minimum number of supervision hours, the proximity of the supervisor to the treating practitioner and the keeping of notes / records.

#### Resource:

State of Michigan Department of Licensing and Regulatory Affairs (LARA)

Bureau of Professional Licensing

(517) 373-8068 or <u>BPLHelp@michigan.gov</u>

### **BCN** provider requirements

### Where can I find the **BCN** requirements document?

e-referra The "e" makes our referrals twice as easy.

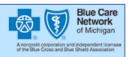

- 1. Go to ereferrals.bcbsm.com.
- 2. Click Behavioral Health.
- 3. Click to open the BCN requirements document.

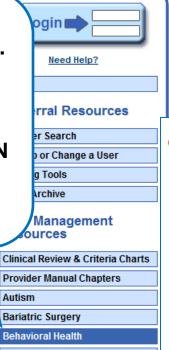

#### Behavioral Health

Blue Care Network provides materials and resources to assist you with your behavioral health referrals. In addition to the information listed on this page, you can access the complete version of the BCN Provider Manual and other behavioral health resources including the BCN Behavioral Health Fee Schedule on web-DENIS in BCN Provider Publications and Resources.

#### Other resources

- Behavioral health screening tools
- Behavioral Health utilization management criteria (PDF)
- Useful tools and hints for BCN behavioral health providers (PDF)
- BCN Provider Manual Behavioral Health chapter (PDF)
- Instructions for filling out CMS-1500 form (08/05) (PDF)
- Instructions for filling out CMS-1500 form (02/12) (PDF)
- Requirements for providing behavioral health services to BCN members

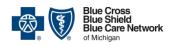

# Transitioning BCN authorizations

# What about current BCN authorizations?

- If you are providing services to BCN members under a supervising provider in a solo or group practice, BCN will honor all authorizations for LPC services provided under a fully-licensed psychologist for the date range of the authorization.
- If you are submitting a *Behavioral Health Continuing Outpatient Treatment Request Form (OTR)* for additional sessions within the same date range of a current authorization and want the authorization transferred to you rather than go to the supervising provider, please make a note of this on the *OTR*.
  - When your contract is confirmed, the authorization will be transferred to you going forward.
  - If your contract is not confirmed, the authorization will continue to go to the supervising provider until the end date of that authorization.

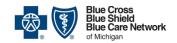

#### **Questions?**

If you have questions and are already enrolled as a Blue Cross or BCN provider, you can contact your provider consultant.

To find out who your provider consultant is, go to bcbsm.com/providers and -

Join the Blues Network

- 1. Click Contact Us.
- Click the link for the Blue Cross or BCN provider contacts.
- 3. Click *Provider consultants* and then click the appropriate regional list.

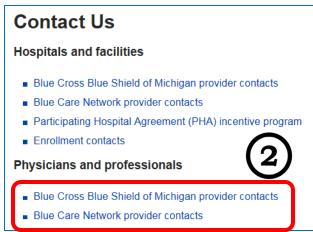

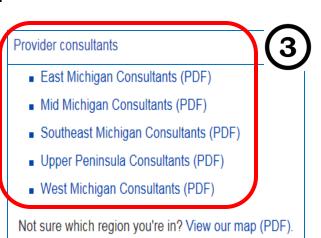

Value Partnerships

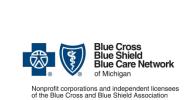

Contact Us

**PROVIDERS** 

Help

Newsletters

### **QUESTIONS?**

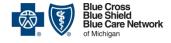

# How to become a Blue Cross or BCN provider

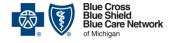

### Becoming a provider

#### Three steps

- To become a Blue Cross or BCN provider you must do three things –
  - 1. Enroll
  - 2. Be credentialed
  - 3. Sign the contract
- We'll show you how to do that, but...

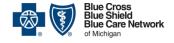

### Becoming a provider

### **Defining some terms**

- First, let's define the terms you'll need to know
  - Individual (solo) practitioner: An individual who practices independent of a group (does not have a Type II organizational National Provider Identifier)
  - Group: Bills with a Type II organizational NPI in a professional group in which there is more than one practitioner
  - OPC: A facility contracted as a freestanding outpatient psychiatric care facility by Blue Cross / BCN. These facilities are listed as "outpatient psychiatric centers" in the online Blue Cross / BCN provider search. You can also contact your facility's administrator to confirm.
  - Incorporated individual practitioner: Bills with a Type II NPI but is the only practitioner in the group
- Now, let's go through the steps for becoming a Blue Cross or BCN provider.

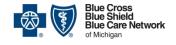

#### How to enroll

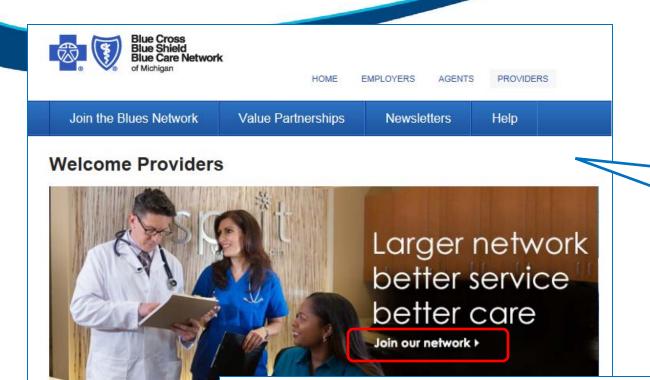

Visit bcbsm.com/providers.

### **Enrollment and Changes**

You can enroll or make changes to your existing information using our online provider enrollment form

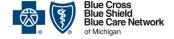

#### How to enroll

To submit a new enrollment or make changes to your existing information, select your classification type below.

#### Hospitals and Facilities

- Forms for Facility Provider Enrollment Tutorial Facilities can learn how to join the Blues provider networks by viewing this web-based training.
- Please review the Facility Enrollment Required Document Checklist (PDF) for your classification type and ensure that you have all the needed information readily available to avoid processing delays.

#### Physicians and Professionals

- Forms for Professional Provider Enrollment Tutorial Physicians and professional health care providers can learn how to join the Blues provider networks by viewing this Web-based training.
- Please review the Required Document Checklist (PDF) for your classification type and ensure that you have all the needed information readily available to avoid processing delays.

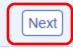

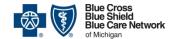

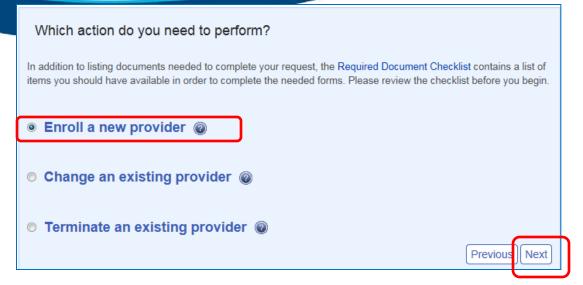

#### How to enroll

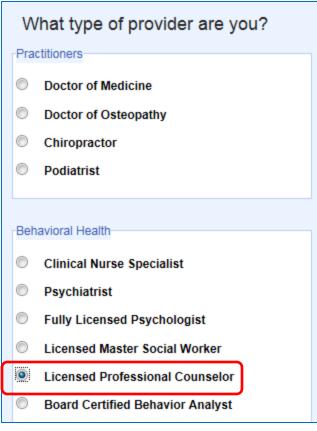

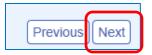

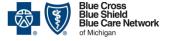

#### **Various scenarios**

To add the LPC to an existing group

To enroll the LPC as a solo practitioner (Type I NPI only)

В

To enroll the LPC as an incorporated individual (Type II NPI)

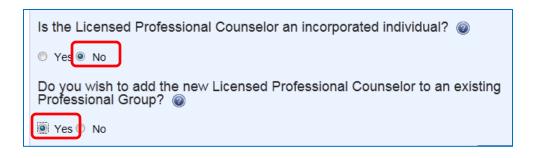

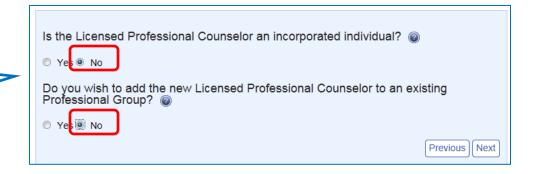

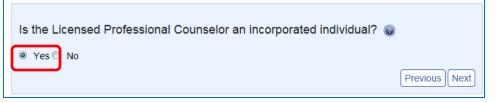

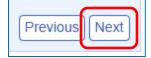

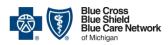

#### Scenario A

#### **SCENARIO** A – To add the LPC to an existing group.

### Licensed Professional Counselor forms and documents All applicable forms and documents are presented below based on your selections.

The forms and documents marked with pmust be completed and returned. The remaining documents marked with may be downloaded for your own records.

- Back to Enrollment and Changes
- Required Documents Checklist (PDF)

Complete each form by entering the information directly into the online form, print a copy for your records, and then submit the form via fax or mail according to the potential.

Note: Hand written forms will cause a delay in processing.

Note: Use this form to sign up for Provider Secured Services. That will give you access to the web-DENIS system.

Section 8: Provider secured services – web-DENIS

ote. Halla writter forms will cause a delay in processing

Sign and return Save for your records

Completed

New Mental Health Practitioner Enrollment Form (PDF)

Reminder: All practitioners must complete a CAQH application within 14 calendar days of submitting their enrollment request.

- Find out more about the CAQH database at proview.caqh.org/pr
- CAQH FAQ s (PDF)
- Photo Submission and Philosophy of Care Instructions

Note: You'll have to complete a CAQH application after you're done with the enrollment process. It's part of the credentialing process. We'll tell you more about that later, too.

Group Change Form (PDF) @

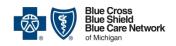

#### Scenario A

#### SCENARIO A – To add the LPC to an existing group.

IMPORTANT: On this form, select which **Blue Cross** participation agreement(s) you want. Sign the form and return it.

Note: For BCN, the group administrator uses the Group Change Form (see previous slide) to request provider additions and network changes.

Licensed Professional Counselor forms and documents

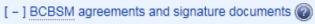

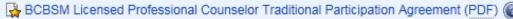

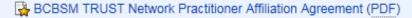

BCBSM Mental Health and Substance Abuse Managed Care Network Agreement (PDF)

Read the applicable **Blue Cross** agreements and file them for future reference.

📭 BCBSM Licensed Professional Counselor Combined Signature Document (PDF) 🔞

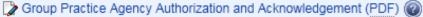

- ] BCN agreements and signature documents @

As a specialist billing with a Type 2 NPI, BCN contracts with the Group Practice. Please follow instructions for Professional Group enrollment on this site.

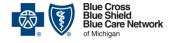

#### **Scenario B**

## SCENARIO B – To enroll the LPC as a solo practitioner (Type I NPI only)

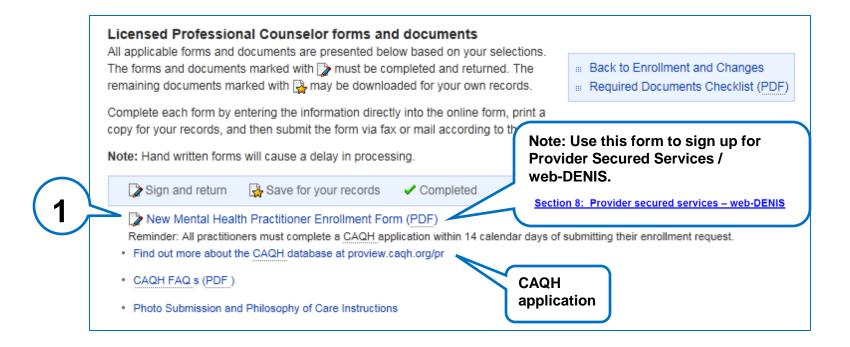

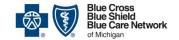

#### Scenario B

# SCENARIO B – To enroll the LPC as a solo practitioner (Type I NPI only)

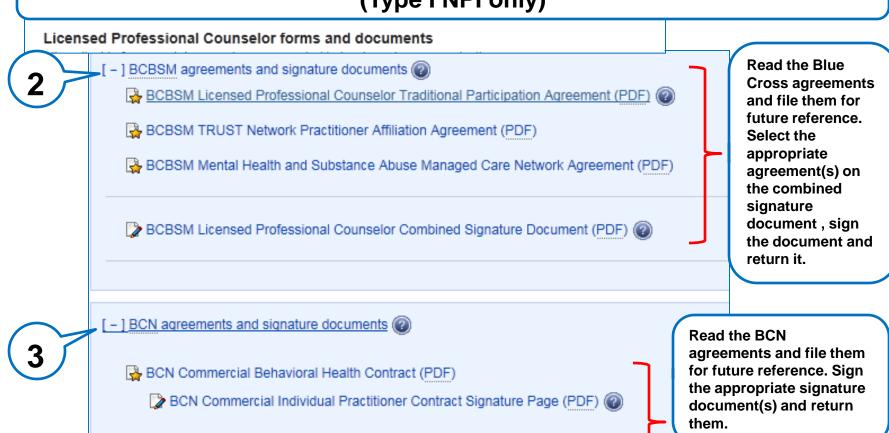

BCN Advantage Individual Pracitioner Contract (PDF)

BCN Advantage Individual Pracitioner Contract Signature Page (PDF) (

Blue Shield

Blue Care Network

#### **Scenario C**

# SCENARIO C – To enroll the LPC as an incorporated individual (Type II NPI)

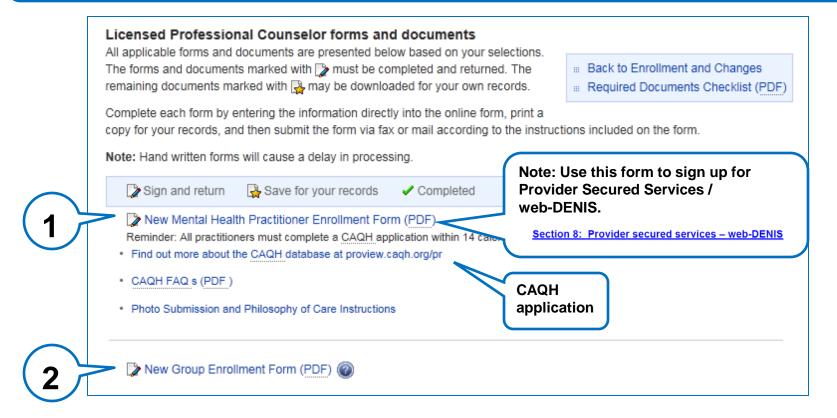

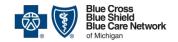

#### Scenario C

# SCENARIO C – To enroll the LPC as an incorporated individual (Type II NPI)

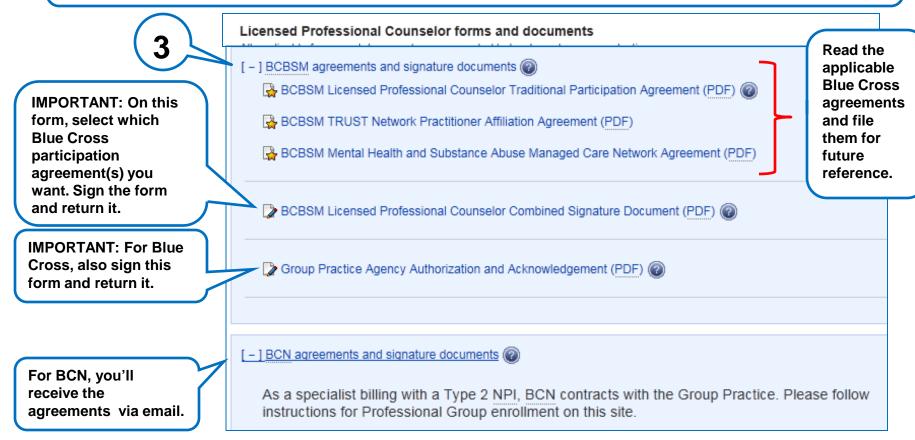

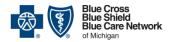

# Step 2 - Be credentialed

# Credentialing follows enrollment

- All enrolled LPCs must be credentialed.
- The credentialing process starts when you fill out a CAQH application, which must be completed within 14 calendar days of the date you submitted your enrollment request.
- The instructions are at <u>proview.cagh.org/pr</u>
- There is only <u>one</u> credentialing process for BCBSM and BCN.

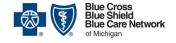

### **Step 3 - Contract**

### Final step: The contract

 Enrolled LPCs will receive countersigned contracts with a welcome letter and an effective date.

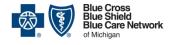

### **Keeping current**

# Keep your information updated

- You must update your CAQH information every 120 days. Visit proview.caqh.org/pr.
- If your demographic information changes, update it with CAQH within 30 days of the change.
- All other changes should be submitted to Blue Cross / BCN Provider Enrollment and Data Management.

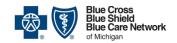

# **Blue Cross / BCN electronic systems**

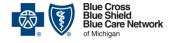

#### web-DENIS

#### What is web-DENIS for?

You'll use web-DENIS to check a member's eligibility and benefits at each visit.

You signed up for web-DENIS when you completed the *New Mental Health*Practitioner Enrollment Form.

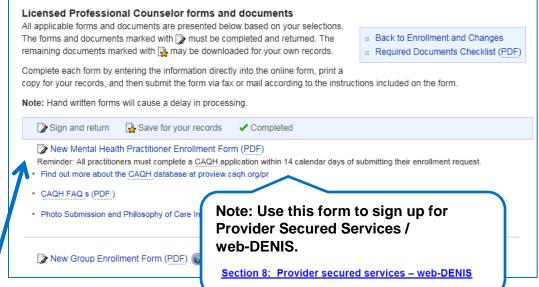

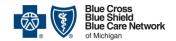

# Sign up to use BCN's e-referral system

BCN providers use the e-referral system to submit requests to authorize services. To sign up, go to ereferrals.bcbsm.com and click Sign Up or Change a User.

Follow the instructions there.

# How to sign up for e-referral

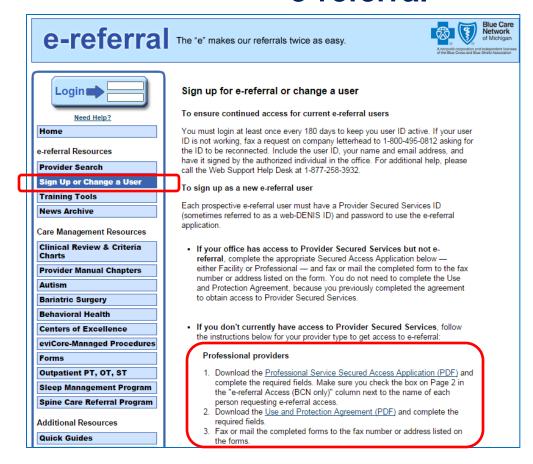

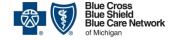

# Guide for using BCN's e-referral system

# How to use e-referral

At ereferrals.bcbsm.com, click <u>Training Tools</u>.

Click to open the e-referral User Guide.
Look in the Behavioral Health section of that guide to see how to submit authorization requests and check the status of your requests.

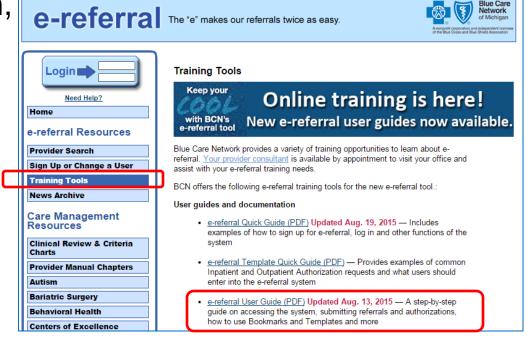

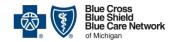

# Provider Secured Services

# Log in to Provider Secured Services

Both web-DENIS and BCN's e-referral system are part of Provider Secured Services.

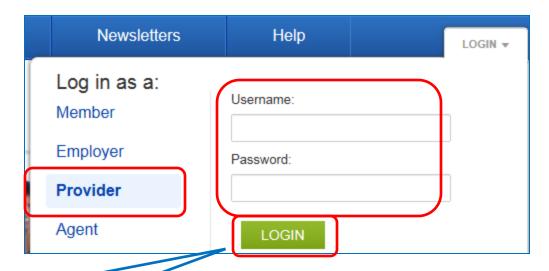

Once you have a Provider Secured Services user ID and password, visit bcbsm.com/providers and log in as a provider.

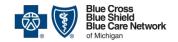

# Opening the systems

On the Provider Secured Services Home page, you can click to access web-DENIS (for both BCBSM and BCN providers) and BCN's e-referral system.

Provider Secured Services > Home

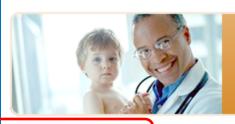

#### **Provider Secured Services**

Welcome! You are logged in to the secured area of our site. You now have access to the following services:

With web-DENIS you can verify patient eligibility and benefits, track pending and finalized claims, and more.

- S Go to web-DENIS.
- e-learning training modules

Welcome to BCN's new e-referral system! Online training, an ereferral User Guide and an e-referral Quick Guide are available on the e-referral Training Tools page. If you need additional assistance, please contact your provider consultant.

With BCN e-referral you can search and submit referrals and authorizations electronically for faster and more accurate processing.

- & Go to BCN e-referral.
- Ø Visit the e-referral website for the latest news and updates including BCN Care Management, referral and authorization information. 

   ☑

#### Information:

For access issues or a password reset, please call the Web Support Help Desk at 1-877-258-3932.

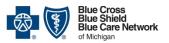

### **QUESTIONS?**

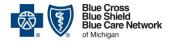